## **Find missing files**

- **flac** is rather sensitive when it comes to include images files into the encoded file. Other than mp3, if a image file format is not correct it would not include it in the resulting encoded file.
- You can avoid this using my [Exact Audio Helper for Exact Audio Copy v1.5](https://wiki.condrau.com/media:eah) and [Audacity Audio](https://wiki.condrau.com/media:aah) [Helper](https://wiki.condrau.com/media:aah) to create your library, as the scripts contain a working step where image files are converted to compatible format with the help of ImageMagick.
- To find those files in an older library, or one where ImageMagick was not used for image file conversion, here are the commands to be issued on a linux host to find the directories with missing flac files

```
find <parent dir> -type f -iname '*.flac' -printf '%h\n'|sort|uniq >
flac.txt # this command finds all directories which contain flac
files (replace "uniq" with "uniq -c" to have each line preceded with
the count of files found)
find <parent dir> -type f -iname '*.jpg' -printf '%h\n'|sort|uniq >
jpg.txt # this command finds all directories which contain jpgfiles (replace "uniq" with "uniq -c" to have each line preceded with
the count of files found)
grep -f flac.txt jpg.txt # find common lines in both files
diff flac.txt ipq.txt # find line differences in both files
```
From: <https://wiki.condrau.com/> - **Bernard's Wiki**

Permanent link: **<https://wiki.condrau.com/media:missing>**

Last update: **2020/10/31 17:24**

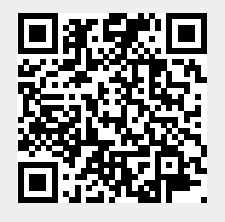